# Phần 2: Ngôn ngữ C++

#### Chương 2: Giới thiệu về ngôn ngữ lập trình C++

Kỹ thuật lập trình 1

### Các nôi dung chính

- $1.$  Các đặc điểm mới của C++ so với C
- $2.$  Các khái niềm cơ bản của lập trình hướng đối tương
- 3. Một số mở rộng của C++
- Cấu trúc của một chương trình  $C++$

#### 1. Các đặc điểm mới của C++ so với C

- $\blacksquare$  C++ bổ sung khả năng lập trình hướng đối tượng (HĐT) với các khái niệm và các thành phần mới như: **lớp, đối tượng, sự che dấu thông tin, sự kế thừa, sự đa hình,...Điều đó tạo cho C++ khả năng tổ chức chương trình theo cả** phương pháp lập trình hướng chức năng và hướng đối tượng-một *ngôn ngữ lập trình lai*.
- **Cho phép định nghĩa chồng các hàm**, tức là các hàm có thể trùng tên với nhau trong cùng phạm vi định nghĩa và sử dụng.
- **-** Cho phép các hàm có các **tham số nhận giá trị mặc định**
- Bổ sung loại hàm con *inline* nhằm tăng tốc độ thực hiện các hàm con.
- Bổ sung các lớp nhập/xuất mới nhằm đơn giản hoá các thao tác nhập/ xuất, tăng tính mở của các thao tác này khi phải nhập/xuất dữ liệu với các kiểu dữ liệu hay các đối tượng mới.
- **B**ổ sung các hàm cấp phát và giải phóng vùng nhớ đông mới là *new* và *delete*.
- **B** Bổ sung đối tượng, **tham số kiếu tham chiếu** giúp cho việc sử dụng các tham số của các hàm con được dễ dàng và hiệu quả hơn.
- Bổ sung loại chú thích mới-chú thích trên một dòng: //
- Cho phép đan xen giữa khai báo các đối tượng dữ liệu và các lệnh xử lý.

### Chương trình C++ đầu tiên

#### Program 2.1: In ra màn hình dòng "Welcome to C++!"

```
#include <cstdlib>
\#include <iostream> //tệp thư viện nhập/xuất chính trong C++
//#include <iostream.h>
using namespace std; //Khai báo không gian tên mặc định
int main()
{
   cout<<"Welcome to C++!"<<endl;
   system("PAUSE");
  return EXIT_SUCCESS;
}
```
# Kết quả chạy Program 2.1

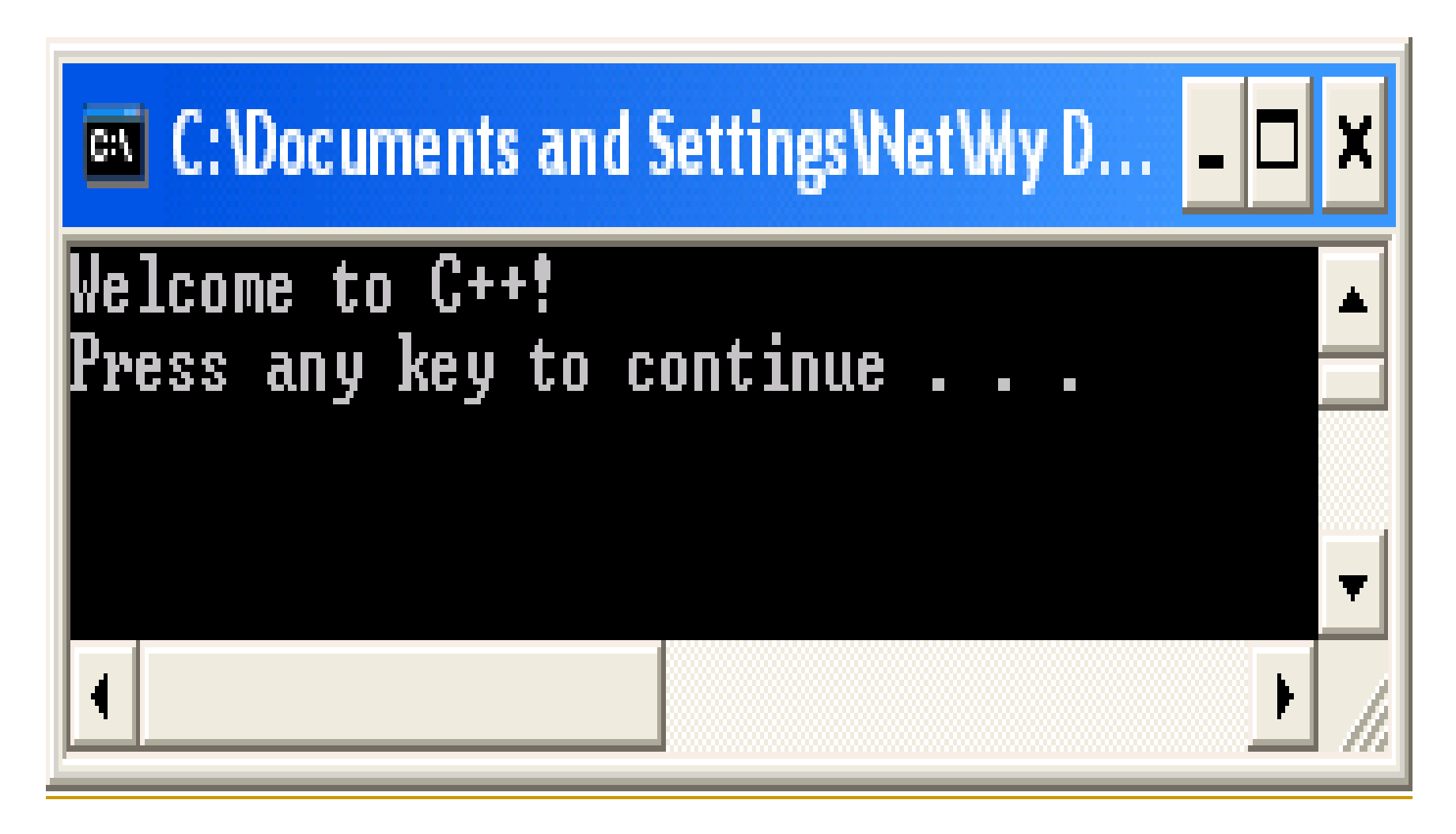

### Chú thích về Program 2.1

- **namespace** (không gian tên): là công cụ cho phép quản lý sự xung đột về tên của các thành phần của chương trình như tên biến, tên lớp, tên hàm, v.v
- **Đối tượng cout** và toán tử << nằm trong thư viện iostream, được dùng để xuất dữ liệu ra màn hình
- endl = '\n': kí tư xuống dòng

#### 2. Các khái niệm cơ bản của lập trình hướng đối tương (object-oriented programming)

- $\blacksquare$  Đối tượng và lớp (object and class)
- Thông báo và truyền thông báo (message)
- $\blacksquare$  Sự che dấu các thành phần của lớp (còn gọi là sự đóng gói, encapsulation)
- $\blacksquare$  Sự kế thừa (inheritance)
- Sự đa hình (polymorphism)

# Đối tượng và lớp

#### **- Đối tượng:**

- Là thành phần cơ bản nhất một chương trình theo kiểu hướng đối tượng, biểu diễn cho một đối tượng của bài toán
- $\Box$  Là sự kết hợp gắn kết của các đối tượng dữ liệu và các thao tác xử lý cần thiết trên các đối tượng dữ liệu đó. Thao tác xử lý còn được gọi là phương thức (method), hay hàm thành viên

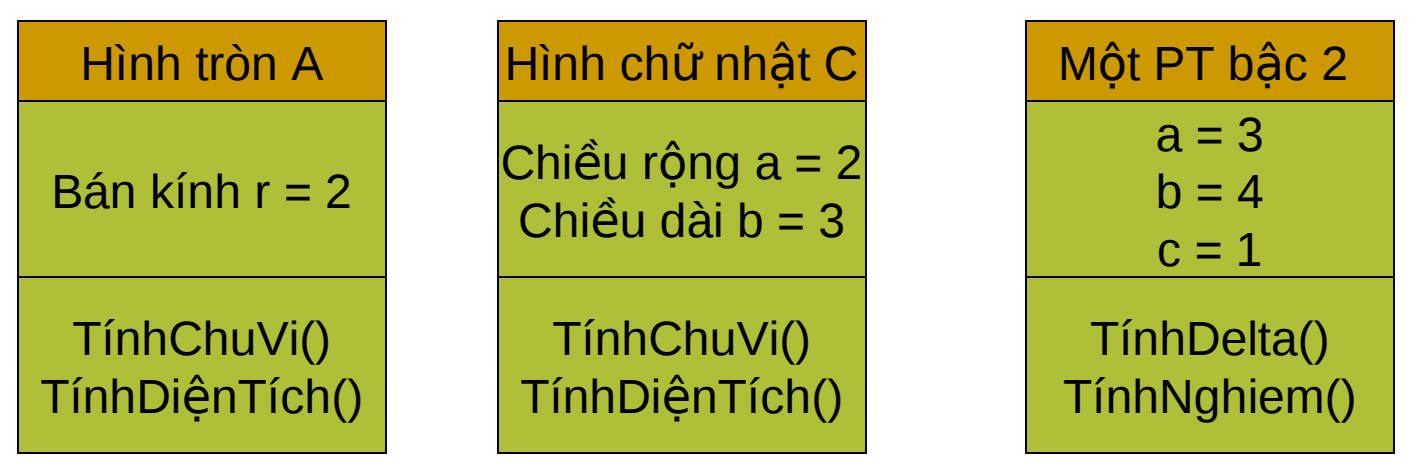

# Đối tượng và lớp

#### $L$ ớp

Là sự khái quát hóa các đối tượng cùng loại

 $\Box$  Có ý nghĩa đối với đối tượng tương tự như ý nghĩa của kiểu dữ liệu đối với các đối tượng dữ liệu, là cho phép dễ dàng tạo ra nhiều đối tượng cùng một kiểu (chung các kiểu dữ liêu và các phương thức)

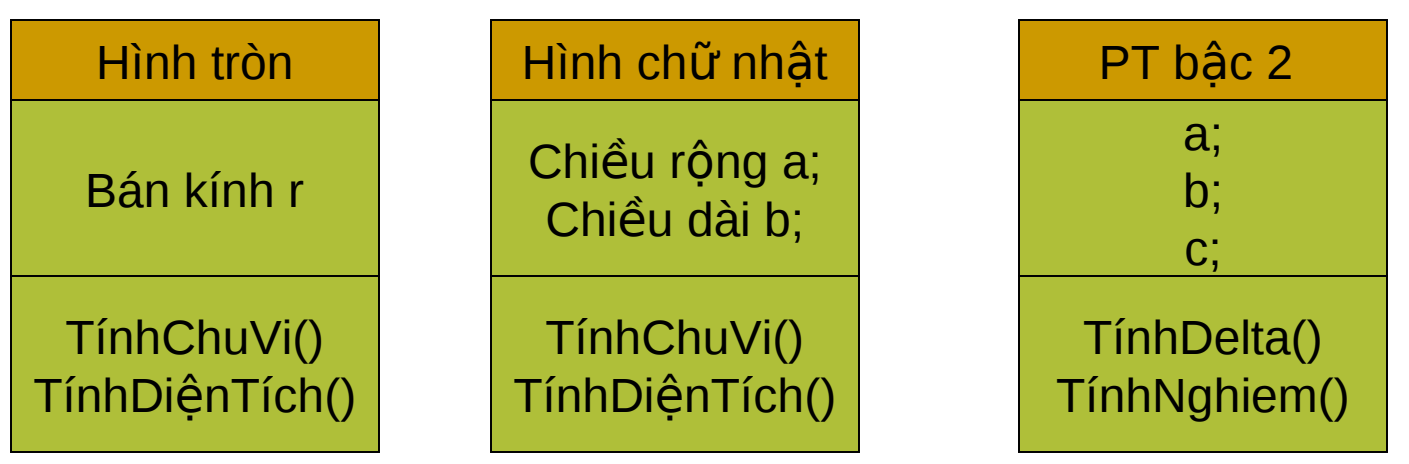

### Quan hê giữa đối tương và lớp

**- Đôi tượng còn được gọi là thế hiện** (instance) của một lớn

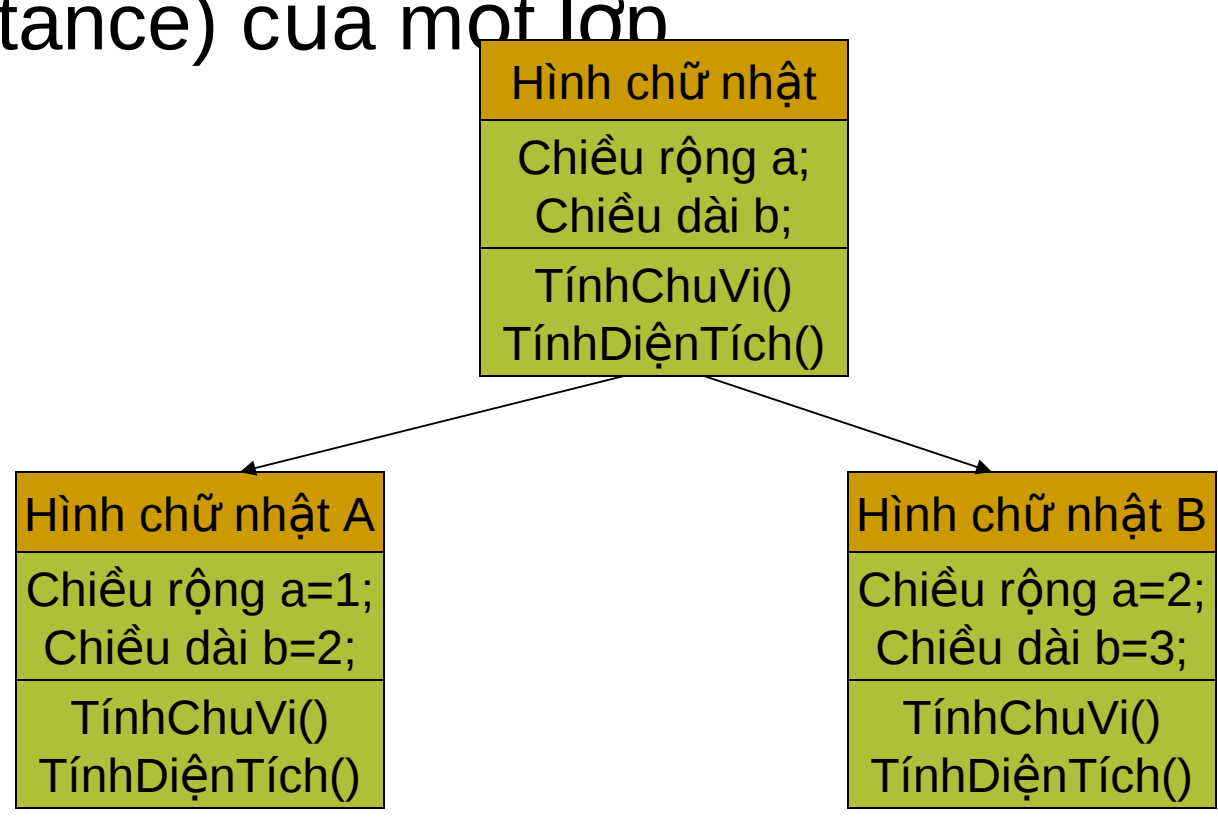

### Chương trình mẫu tiếp theo

- **Program 2.2:** chương trình này sẽ có 1 đối tượng thuộc một lớp Circle, dùng để nhập vào giá trị bán kính và tính ra diện tích hình tròn này.
- **Lưu ý: Phần khai báo các tệp thư viện và** không gian tên của Program 2.2 giống như của Program 2.1.

### Program 2.2

```
class Circle {
   private:
     static const float PI=3.1415; //Hằng số tĩnh, hằng số của lớp
     float r; //Bán kính, thành phần dữ liệu của từng đối tượng
   public:
      void setRadius(float re){
          r=re;
      }
      float getRadius(){
          return r;
 }
      float area(){
          return PI*r*r;
 }
};
```
### Program 2.2: (tiếp và hết)

```
int main()
{
  Circle c;
  c.setRadius(10);
  cout<< "Area of circle with r ="
  <<c.getRadius()<< " is " <<c.area()<<endl;
   system("PAUSE");
  return EXIT_SUCCESS;
}
```
# Kết quả chay chương trình

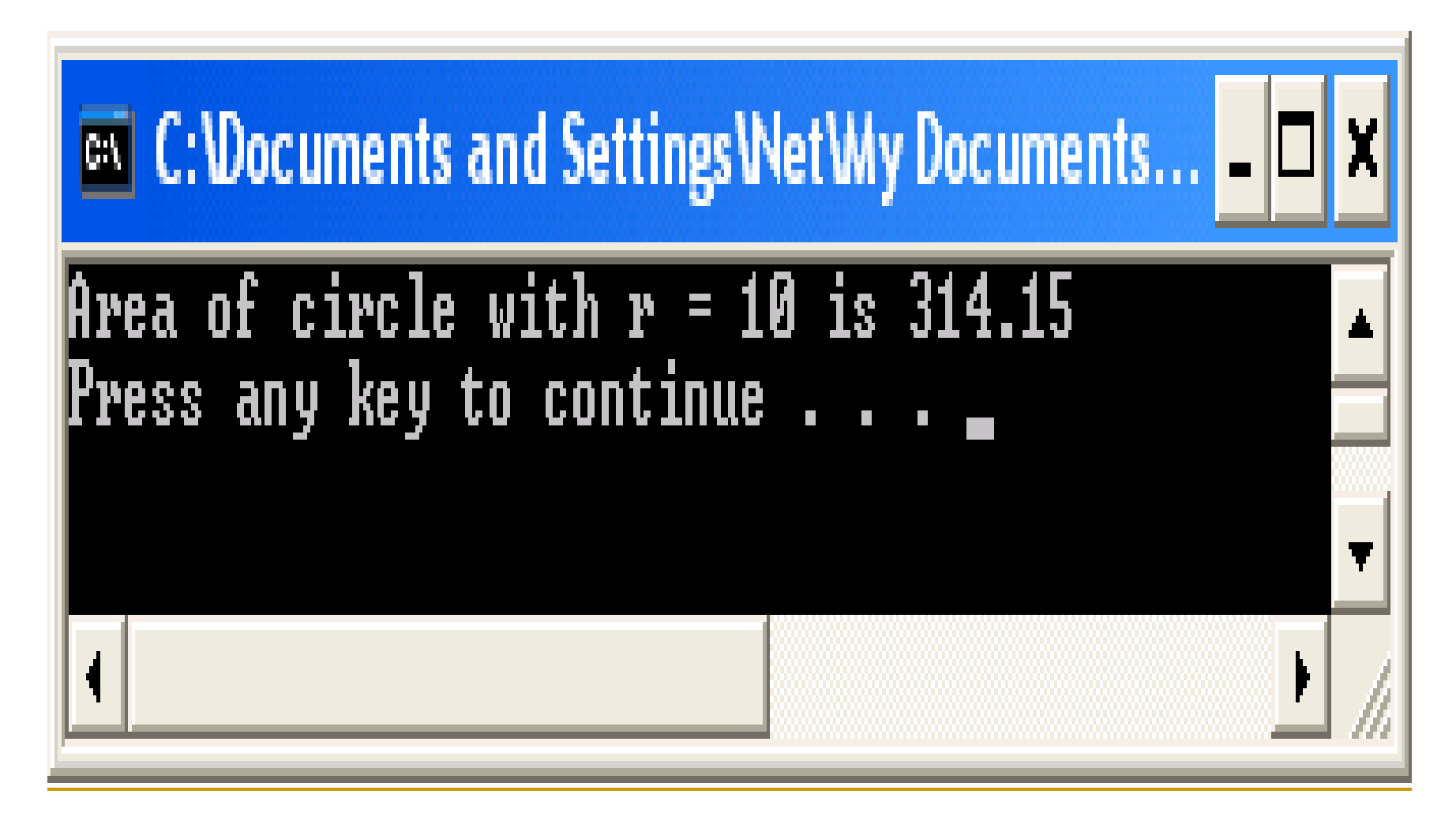

### Thông báo và truyền thông báo

**Khái niềm**: Trong lập trình HĐT, khi một đối tượng a gọi một thao tác m của một đối tượng b, ta nói rằng a truyền thông báo m đến b. Thông báo thể hiên a muốn yêu cầu b thực hiện một công việc nào đó. Thao tác m() mà b cài đặt chính là để thực hiên yêu cầu đó

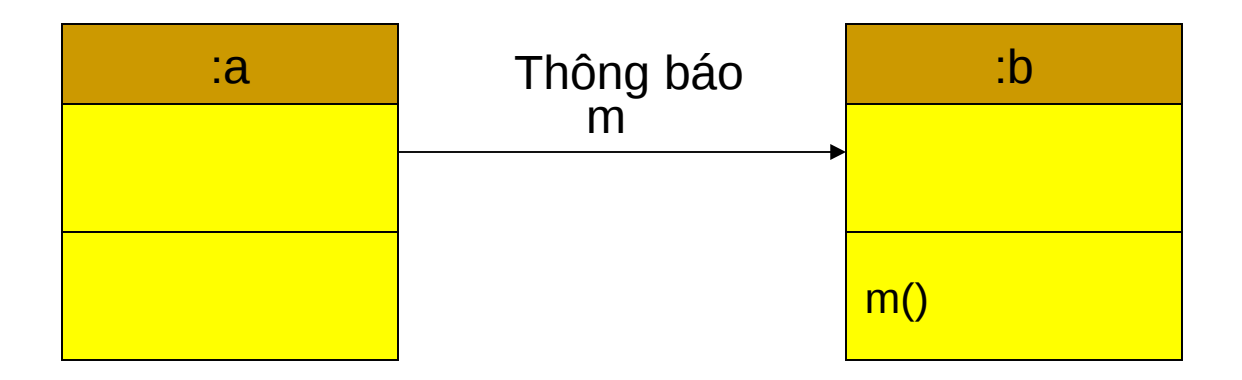

### Sự che dấu các thành phần của lớp

- Khái niệm về sư che dấu: là khả năng han chế sư truy nhập trực tiếp vào thành phần nào đó của chương trình, mà thường là phần dữ liệu.
- $\blacksquare$  Trong lập trình có cấu trúc thì thường là sự che dấu các thành phần dữ liêu cuc bổ trong các hàm. Tuy nhiên khả năng che dấu của LTCT khá han chế, do đặc điểm là không có sự gắn kết chặt chẽ giữa dữ liêu và các thao tác xử lý. Nhờ đặc thù kết hợp dữ liệu và các thao tác xử lý vào trong đối tượng, đã cho phép lập trình HĐT tăng cường khả năng này.

### Sự che dấu các thành phần của lớp

 $\blacksquare$  Tai sao cần che dấu một thành phần?

 $\Box$  Việc che dấu một thành phần khỏi các truy nhập không cần thiết sẽ tăng cường khả năng kiểm soát thành phần đó. Điều này giúp giảm thiểu những lỗi tiềm tàng, tăng mức an toàn của chương trình, giảm thời gian và chi phí bảo trì và nâng cấp hệ thống sau này.

### Sự che dấu các thành phần của lớp

 $\blacksquare$  Các mức độ che dấu trong C++

- **private**: là mức cao nhất. Thành phần ở mức này hoàn toàn không thể truy nhâp được từ bên ngoài lớp
- **public**: là mức thấp nhất. Thành phần ở mức này có thể được truy nhập từ bên ngoài lớp.
- **protected** (sẽ học sau): là mức trung bình giữa hai mức trên. Thành phần ở mức này của một lớp A sẽ không thể truy nhập được từ các đối tương không thuộc lớp A, ngoại trừ từ những đối tượng là thuộc các lớp con của A

Ví dụ

#### class Circle {

private:

```
static const float PI=3.1415;
float r;
```

```
 public:
      void setRadius(float re){
          r=re;
 }
      float getRadius(){
          return r;
 }
      float area(){
          return PI*r*r;
 }
};
```
void main() { Circle c; c.setRadius(15.5); //OK  $c.r = 10$ ; //Error with private member cout<<"Ban binh r="<<c.getRadius();

};

#### So sánh giữa class và struct

- Trong C++, struct cũng được mở rông để cho phép bổ sung các hàm thành viên để thực hiên các xử lý trên các trường dữ liệu.
- **Ngoài ra, khả năng kế thừa của class cũng được** đưa vào trong struct, làm cho chức năng của struct cũng không kém gì của **class**.
- $\blacksquare$  Tuy nhiên, để duy trì tính tương thích với C, các thành phần trong struct có mức đồ che dấu mặc định là **public**.

#### Chương trình minh hoa

Program 2.3: về chức năng tương tự như Program 2.2, nhưng sử dụng struct thay cho class.

```
struct Circle {
   float r;
   static const float PI=3.14;
   float area(){
         return PI*r*r;
   }
};
```
### Program 2.3 (tiếp và hết)

```
int main(){
  Circle c;
  c.r = 20; //Truy nhập trực tiếp vào trường dữ liệu
  cout<<"Area of the circle with r="<<c.r<<" is "
  <<c.area()<<endl;
```

```
system("PAUSE");
return EXIT_SUCCESS;
```
}

### Sự kế thừa

**Khái niêm**: kế thừa là một cách tái sử dụng mới trong C++ và các ngôn ngữ lập trình HĐT khác. Khi một lớp B kế thừa lớp A, tức là B sẽ tái sử dụng toàn bộ các thành phần trong lớp A, bao gồm cả phần dữ liệu và các phương thức

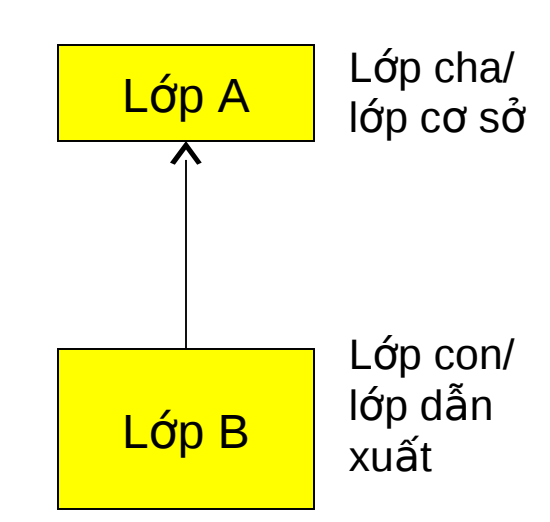

### Kế thừa

- **Phân loai kế thừa** 
	- <sup>D</sup> Theo số lượng lớp cơ sở
		- Kế thừa đơn: một lớp dẫn xuất kế thừa chỉ một lớp cơ sở
		- Kế thừa bội: một lớp dẫn xuất kế thừa từ 2 lớp cơ sở trở lên
	- $\Box$  Theo mức độ che dấu
		- private
		- protected
		- public: kiểu kế thừa thông dụng nhất

### Sự đa hình

**Khái niềm**: đa hình xuất hiện cùng với sự kế thừa, khi trong lớp cơ sở và lớp dẫn xuất của nó có các hàm thành viên có khuôn mẫu giống nhau. Giả sử ta có một đối tượng Obj mà chưa biết rõ nó thuộc lớp nào, và muốn Show nôi dung của Obj. Nếu Obj thuộc lớp *Person thì nôi dung của môt Person sẽ được* in ra. Còn nếu Obj thuộc lớp Student thì nôi dung của một Student sẽ được in ra. Việc Obj thuộc lớp nào chỉ có thể xác định vào lúc chạy chương trình (run time), chứ không xác định được vào lúc viết và dịch chương trình (compile time). Khả năng mà một đối tượng có thể liên kết với các hàm khác nhau của các lớp khác nhau gọi là sự đa hình.

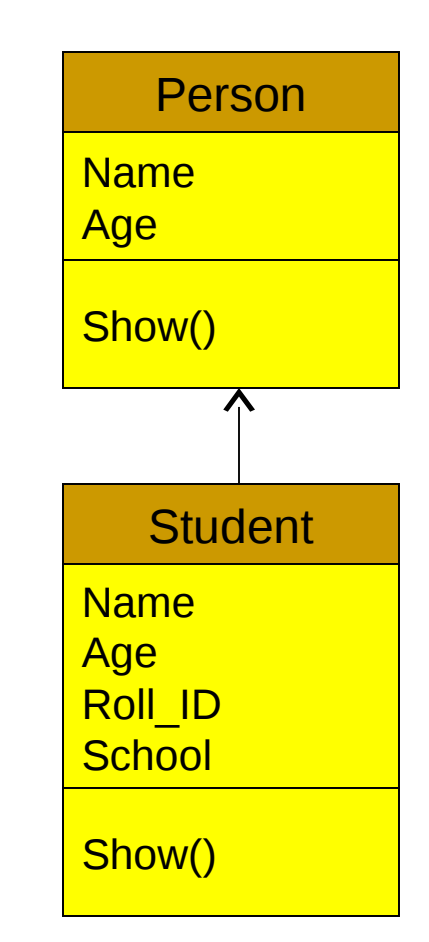

### Sự đa hình

**Sư khó khăn của đa hình**: chính là việc xác định hàm Show() của lớp nào phải được xác định vào lúc chạy, chứ không phải lúc dịch.

#### **Giái pháp trong C++:**

 $\Box$  Hàm ảo (virtual function)

 $\Box$  Cơ chế liên kết muộn (late binding)

### 3. Một số mở rộng của C++

- $\blacksquare$  Khả năng nhập/xuất mới
- **Tham chiếu (reference)**
- $\blacksquare$  Tham số ngầm định trong hàm
- Các toán tử mới quản lý bộ nhớ động *new* và *delete*
- **Tiên ích khai báo moi nơi và chú thích cuối** dòng
- $\blacksquare$  Đinh nghĩa chồng hàm (overloading functions)

### Khả năng nhập/xuất mới

#### **Nhập dữ liêu:**

**sử dụng đối tượng cin** của lớp istream và phép toán **>>**

#### **Nuất dữ liêu:**

- $\Box$  Sử dụng đối tượng cout của lớp ostream và phép toán **<<**
- Lưu ý: các đối tượng và thao tác nhập xuất này đều  $n$ am trong thư viên <iostream> (hoặc <iostream.h>)

### Tham chiếu

**Khái niệm**: tham chiếu là một tên gọi mới của một vùng nhớ được cấp phát cho một đối tượng.

> $int n=10;$  $int \&m = n$ ; //m là biến tham chiếu đến n  $m = 20$ ; //tương đương n=20

### Tham chiếu

**Vai trò**: thường được sử dụng trong tham số của hàm để thực hiện truyền tham biến (trong C chỉ cho phép truyền tham trị). (Xem Program 2.4)

```
void exchange(int &a, int &b){
   int c=a;
   a=b;
   b=c;
}
int main(){
  int x=10, y=20;cout<<"Before swap x="<<x<<",y="<<y<<endl;
   exchange(x,y);
  cout<<"After swap x="<<x<<",y="<<y<<endl;
   system("PAUSE");
  return EXIT_SUCCESS;
```
}

# Kết quả chạy Program 2.4

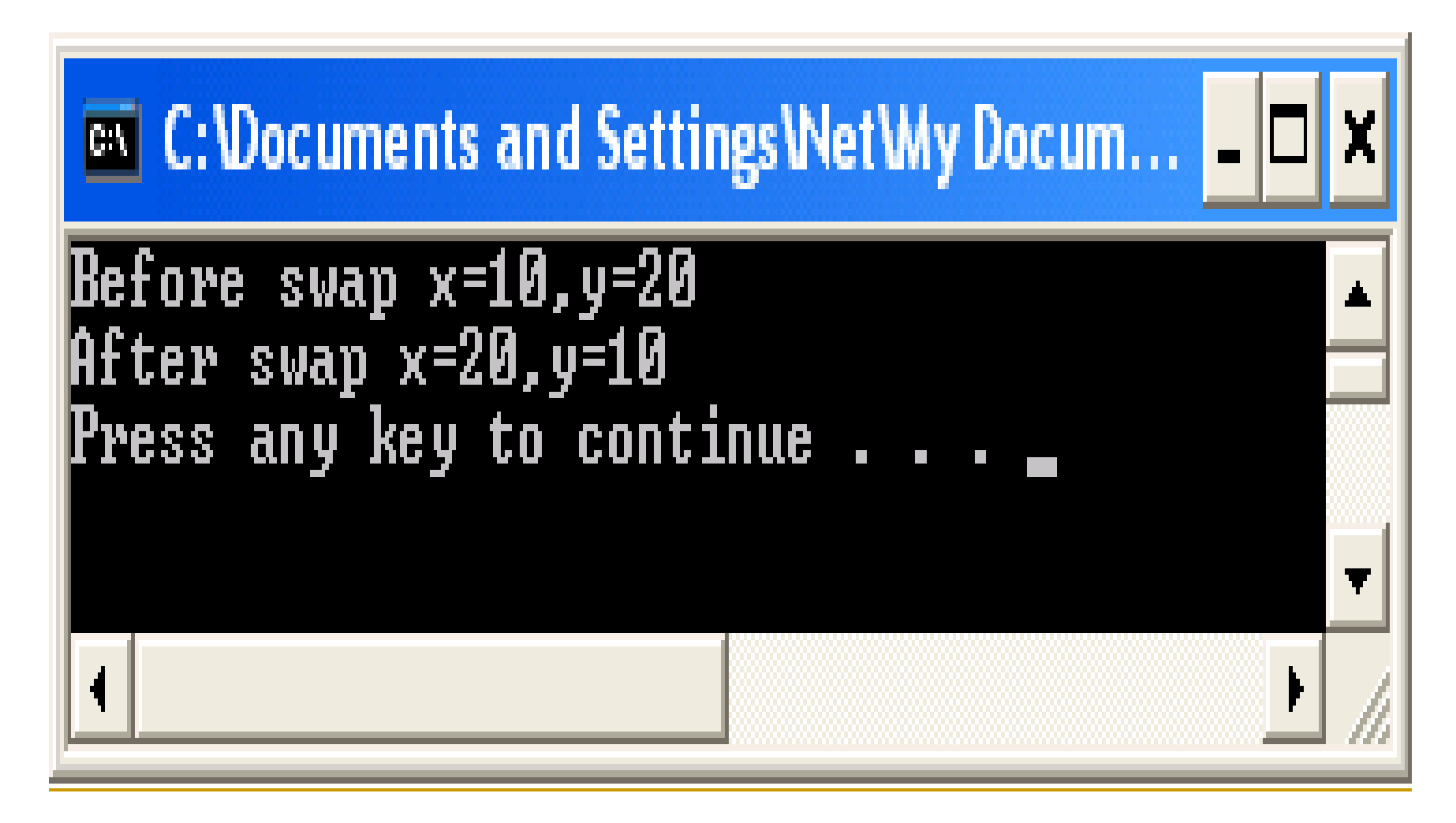

#### Hàm với tham số nhận giá trị mặc định

 $\blacksquare$  Là mớ rông trong C++ cho phép khi gọi một hàm con, ta có thể bỏ qua một số tham số của nó, khi đó các tham số này sẽ nhận các giá trị mặc định mà đã được quy đinh trước đó khi khai báo hàm con này.

### Chương trình minh họa (program 2.6)

//Khai báo hàm với giá trị ngầm định void HamND(int  $a = 10$ , int  $b = 20$ );

int main()

{

}

```
 cout<<"Goi ham khong co tham so:"<<endl;
HamND(); //Goi hàm với giá trị ngầm định
 cout<<"Goi ham co 1 tham so:"<<endl;
HamND(30);
cout<<"Goi ham co 2 tham so:"<<endl;
 HamND(30,40);
 system("PAUSE");
 return EXIT_SUCCESS;
```
//Định nghĩa hàm với giá trị ngầm định void HamND(int a, int b)

cout<<"Gia tri tham so a="<<a<<endl; cout << "Gia tri tham so b="<< b<< endl; cout<<endl;

{

}

# Kết quả chạy chương trình

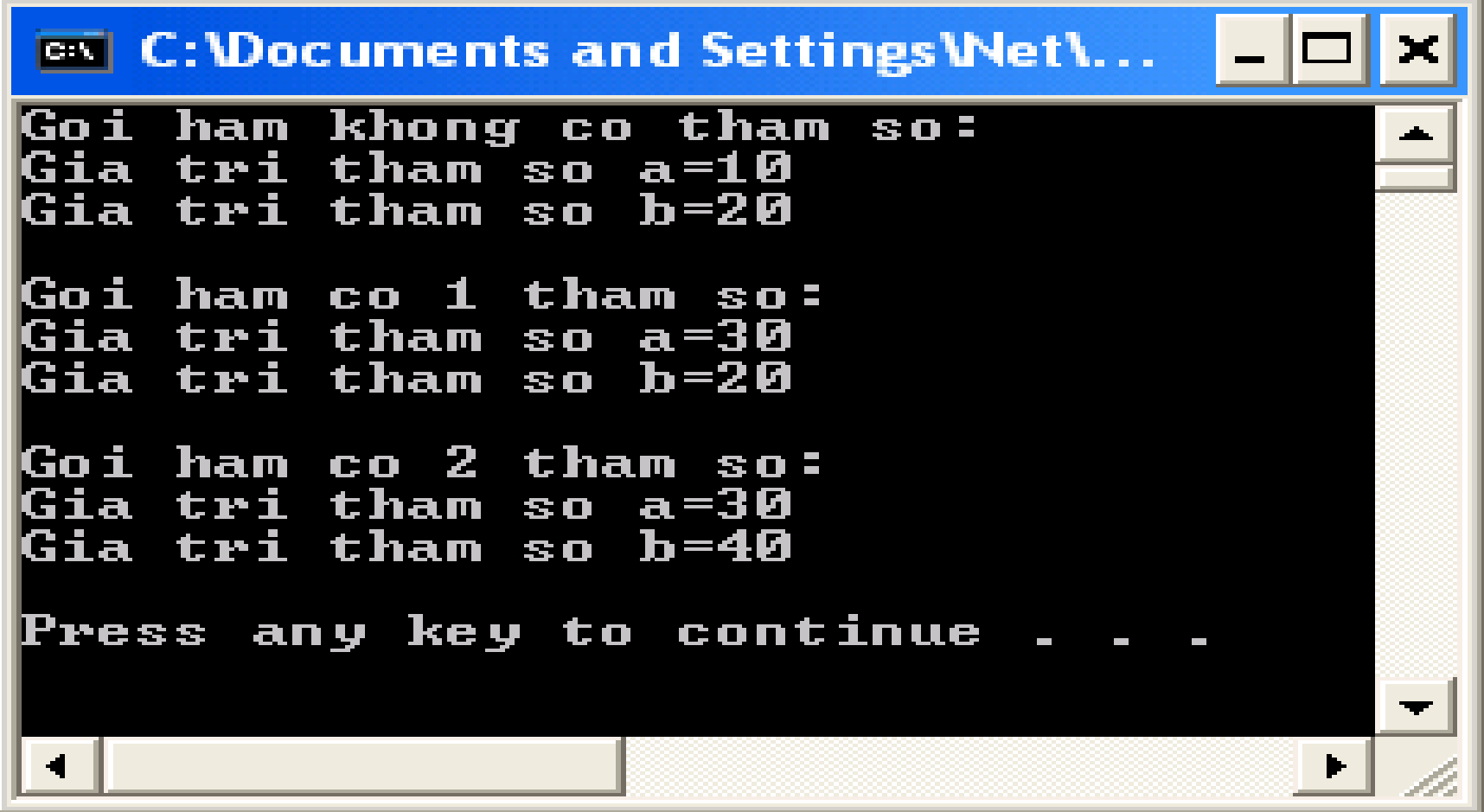

### Định nghĩa chồng hàm

 $\blacksquare$  Là khá năng cho phép định nghĩa lại một hàm nhiều lần với cùng một tên hàm, nhưng với các tham số khác nhau (có thể khác nhau về số lượng tham số và/hoặc kiểu dữ liêu  $c$ ủa tham số)

### Chương trình ví dụ (program 2.7)

```
//Định nghĩa chồng hàm swap
void swap(int &a, int &b){
         int c=a;
         a=b;
         b=c;
}
void swap(float &a, float &b){
         float c=a;
         a=b;
         b=c;
}
```
#### int main()

{

 $int$  int i=10, j=20; float x=100.55, y=150.66; swap(i,j); //Gọi hàm swap(int, int) cout<<"i="<<i<<", j="<<i<<endl; swap(x,y); //Gọi hàm swap(float, float) cout<<"x="<<x<<", y="<<y<<endl;

 system("PAUSE"); return EXIT\_SUCCESS;

}

# Kết quả chay chương trình

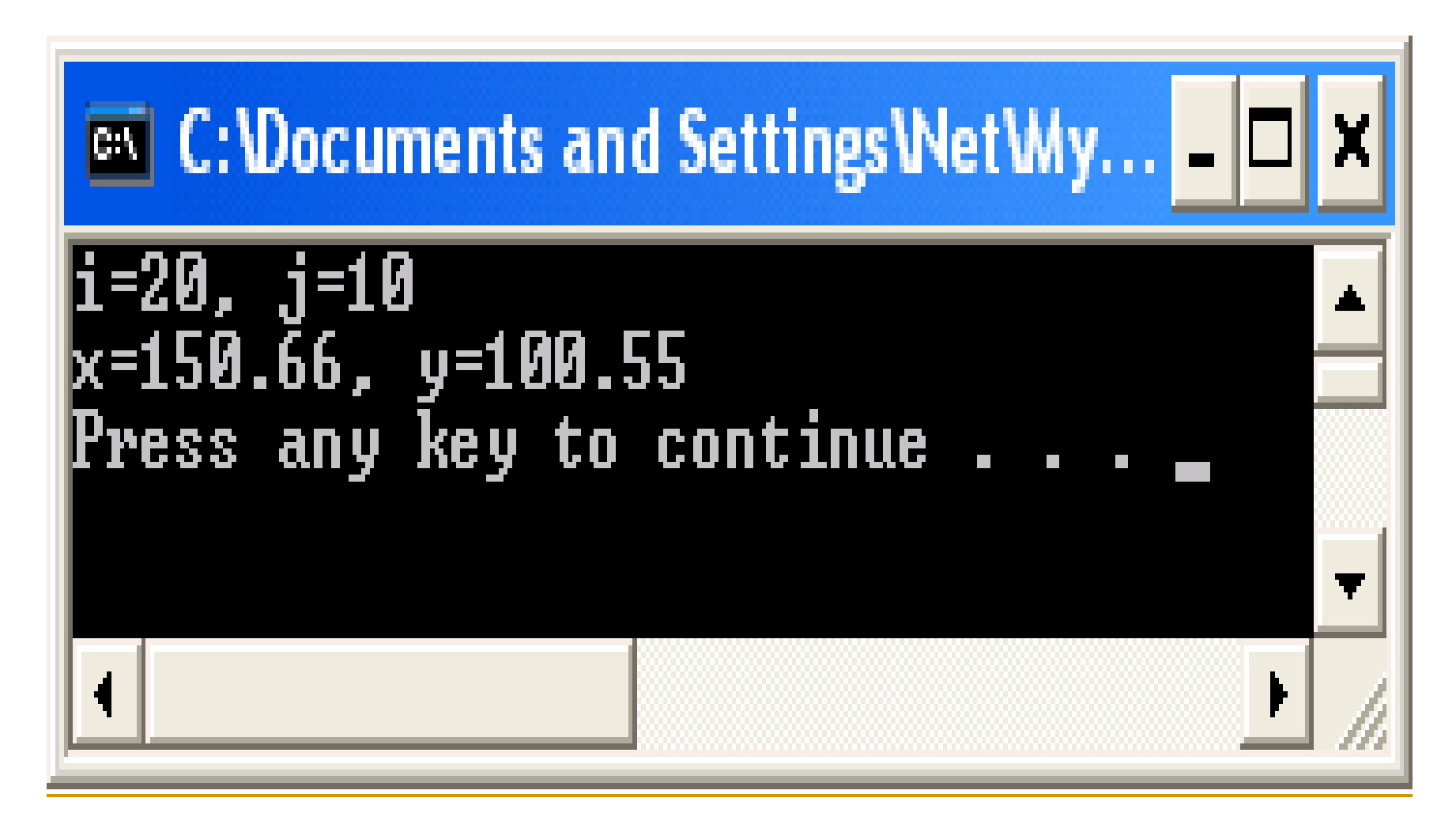

#### 4. Cấu trúc của một chương trình C++

- Phần chính của một chương trình  $C++$  (theo kiểu HĐT nói chung) bao gồm 2 phần:
	- $\Box$  Tập các đối tượng
	- □ Tập các thông báo từ hàm *main()* đến các đối tượng và được truyền giữa các đối tượng

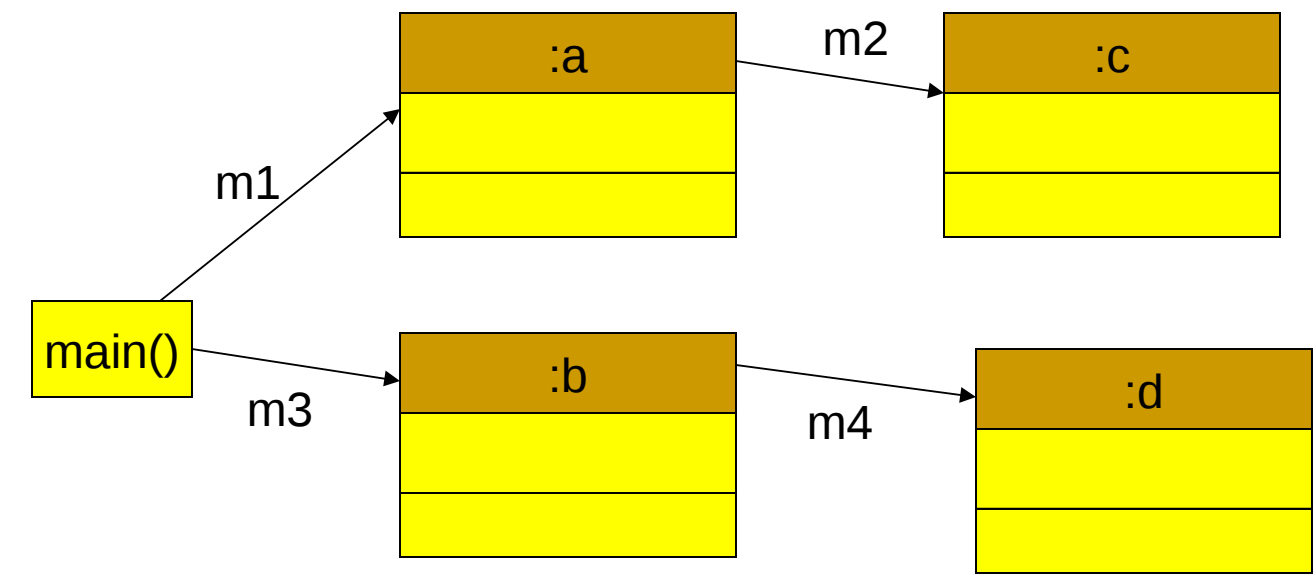

#### Chương trình minh hoa

- **Program 2.5:** viết chương trình giải phương trình bậc 2 theo phương pháp HĐT
	- $\Box$  Đầu vào: 3 hệ số của 1 phương trình bậc 2
	- $\Box$  Đầu ra: PT có mấy nghiêm và giá tri từng nghiêm nếu có
- **Phân tích: coi mỗi PT bậc 2 là một đối tượng** của một lớp PT bậc 2. Khi đó cấu trúc của một chương trình sẽ như sau:

### Cấu trúc Program 2.5

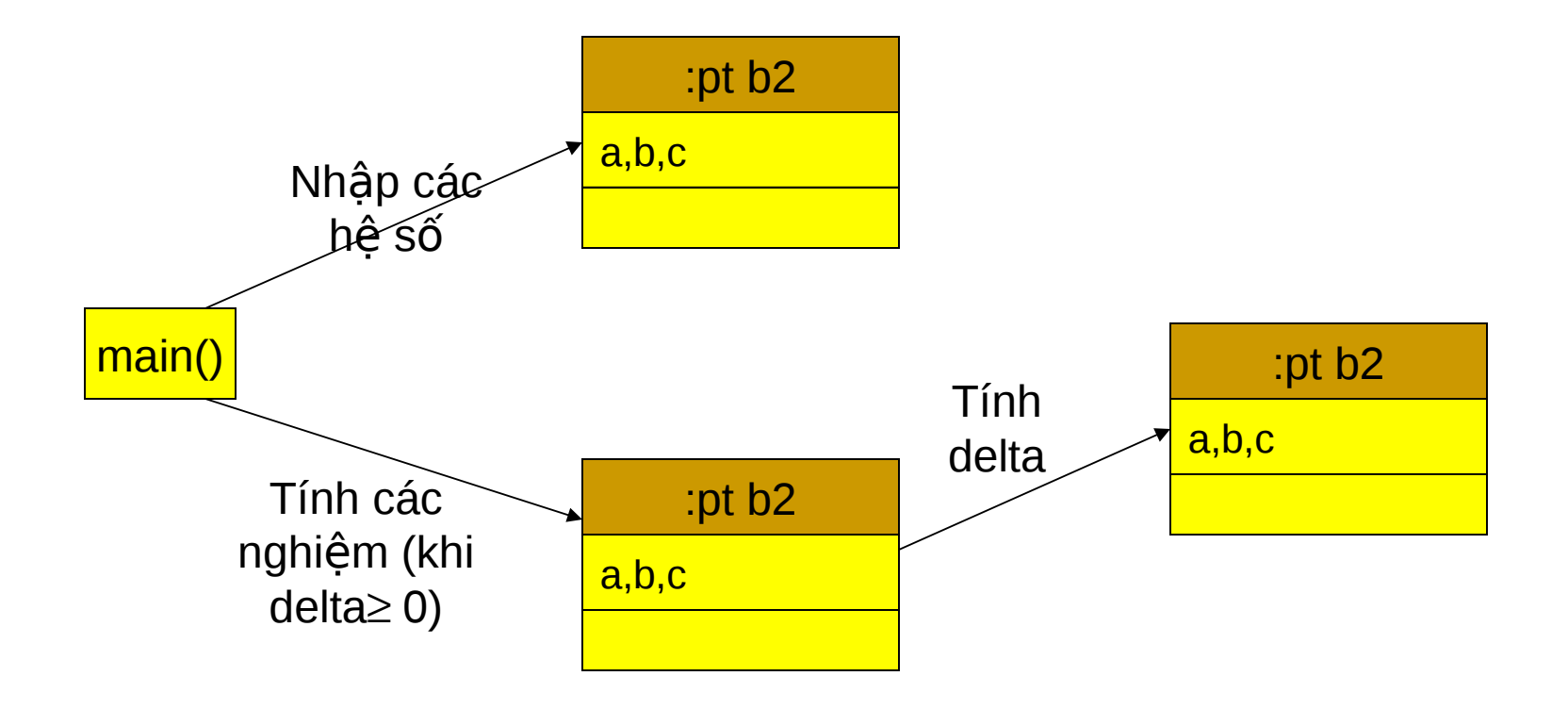

### Program 2.5 (phần đầu)

#include <cstdlib> #include <iostream>  $\#$ include  $\leq$ math.h>

using namespace std;

# Program 2.5 (phần lớp PTB2)

```
class PTB2 {
  float a, b, c; //Mức độ che dấu mặc định là private
   public:
      void NhapHS (float xa, float xb, float xc) {
      a = xa; b = xb; c = xc;
      }
     float TinhDelta() { return (b*b - 4* a*c);}
    int TinhNghiem(float & x1, float & x2); //Hàm trả về số nghiệm
};
```
## Program 2.5 (tiếp)

```
//Đ/n hàm trả về số nghiệm
int PTB2::TinhNghiem(float & x1, float & x2) { 
       float delta = TinhDelta();
       if (delta < 0) return 0;
       else if (delta == 0) {
         x1 = -b/(2^*a);
         return 1;
       } else {
         x1 = (-b\text{-}sqrt(delta))/(2^*a);x2 = (-b + sqrt(delta))/(2^*a);return 2;
        }
}
```
### Program 2.5 (phần hàm *main*)

```
int main()
{
   PTB2 pt[3];
   pt[0].NhapHS(3,4,1);
   pt[1].NhapHS(4,4,1);
   pt[2].NhapHS(5,4,1);
   float x1,x2;
   int n;
   //tiếp trang sau
}
```
### Program 2.5 (hàm *main*, phần cuối)

```
int main()
{
   …
   for (int i=0;i<3;i++){
        n = pt[i]. Tinh Nghiem(x1,x2);
        if (n==0) cout<<"PT Vo nghiem"<<endl;
        else if (n==1){
                cout<<"PT co 1 nghiem kep x="<<x1<<endl;
       }else cout<<"PT co 2 nghiem x1="<<x1<<", 
   x2="<<x2<<endl;
   }
   return system("PAUSE"), EXIT_SUCCESS;
}
```
# Kết quả chay Program 2.5

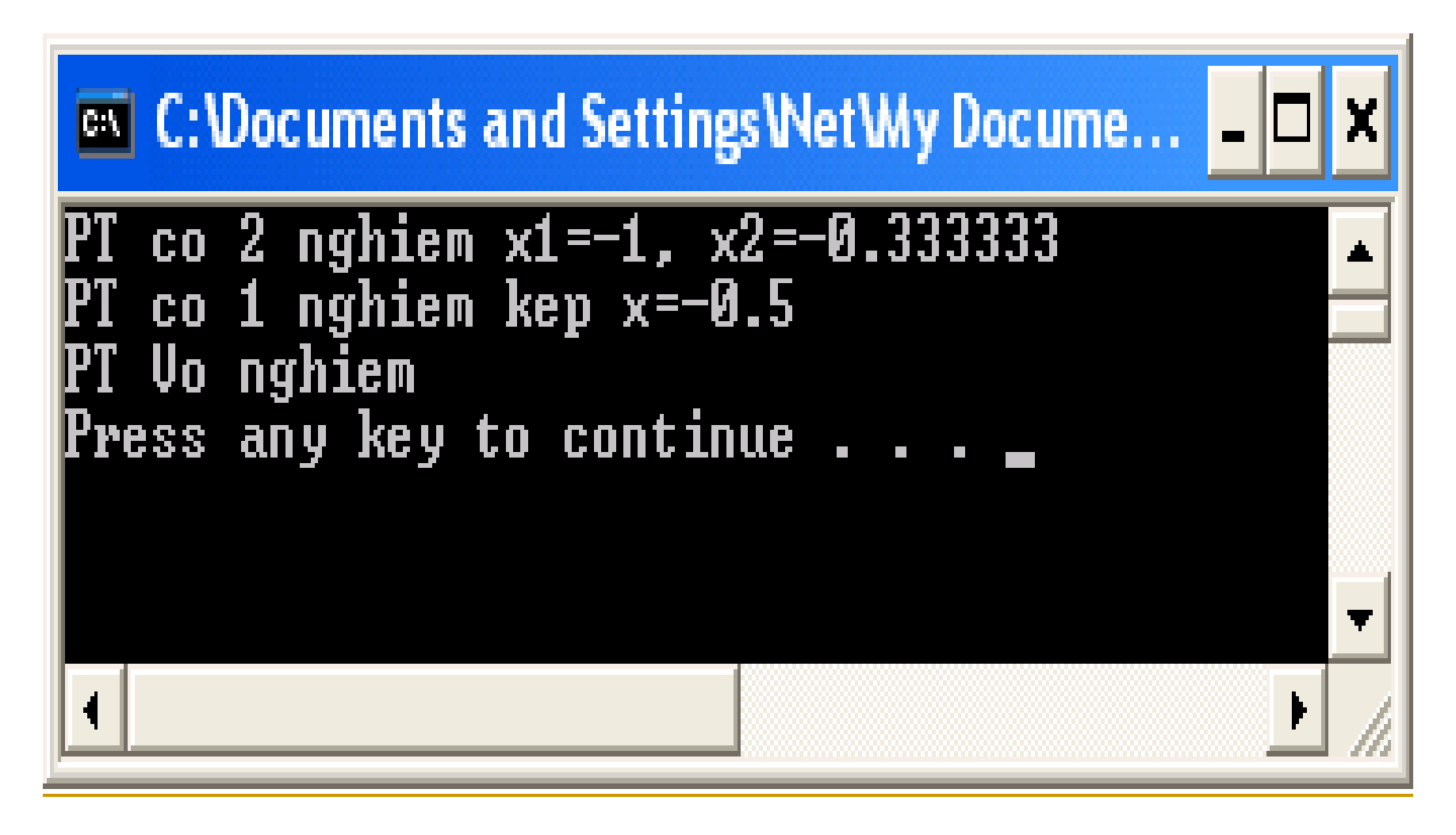

### Câu hỏi tóm tắt

- $\blacksquare$  Các đặc điếm mới của C++ là gì?
- $\blacksquare$  Các khái niệm cơ bản của lập trình HĐT là gì?
- $\blacksquare$  Cấu trúc của một chương trình C++ như thể nào?

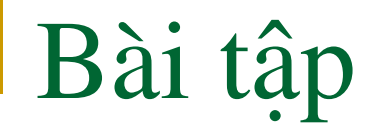

- **Bài 1**: Viết chương trình tính điện trở tương đương của 2 điện trở mắc song song theo phương pháp hướng đối tượng. Giá trị của các điện trở được nhập từ bàn phím. (Gợi ý: coi mỗi điện trở như một đối tương)
- **Bài 2**: Mở rộng bài 1 cho việc tính điện trở của N điện trở mắc song song. Hơn nữa, khi nhập dữ liệu cho các điện trở cần kiểm tra tính hợp lê của dữ liêu nhập vào.
- Bài 3: Viết chương trình trong đó có hai hàm swap chồng nhau, một hàm cho phép hoán đổi giá trị của hai kí tự, còn hàm kia cho phép hoán đổi giá trị của hai chuỗi kí tự. Chương trình sẽ thực hiện việc hoán đổi 1 cặp kí tự và 1 cặp chuỗi có giá tri nhâp từ bàn phím.

#### Xin cảm ơn!